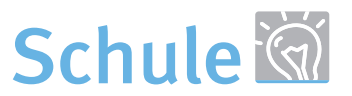

# eDidact.de

### **Arbeitsmaterialien für Lehrkräfte**

Kreative Ideen und Konzepte inklusive fertig ausgearbeiteter Materialien und Kopiervorlagen für einen lehrplangemäßen und innovativen Unterricht.

**Sowi / Politik Sekundarstufe**

Vereinte Nationen – Aufbau und Aufgaben der UNO

## **Produkthinweis**

Dieser Beitrag entstammt dem Programm Schule unseres Partners School‐Scout.

School‐Scout ist Anbieter für Arbeitsblätter und Unterrichtshilfen aus Schulbuchverlagen – von einzelnen Übungen bis zu kompletten Unterrichtseinheiten.

Sie erhalten differenzierte Lernhilfen und Übungen für Schülerinnen und Schüler von der Grundschule bis zum Abitur, zudem veränderbare Klassenarbeiten sowie Ratgeber für konkrete Unterrichts‐ und Lernsituationen. Darüber hinaus bietet School‐Scout Vorbereitungshilfen für LehrerInnen sowie SchülerInnen für Abschlussprüfungen und Lernstandserhebungen wie VERA 3 und VERA 8. Sowi / Politik Sckundarstufe<br>
Vereinte Nationen – Aufbau und Aufgaben der UNO<br>
SCHOOL – SCOU UNE<br>
Produkthinweis<br>
Produkthinweis<br>
Dieser Beitrag entiatannt dem Programm Schile uneers Partners School-Scout.<br>
School-Scout Sc

#### **Haben Sie noch Fragen?**

Unser Kundenservice hilft Ihnen gerne weiter: Schreiben Sie an info@edidact.de oder per Telefon 09221/949-204.

Ihr Team von eDidact

Mediengruppe Oberfranken – Fachverlage GmbH & Co. KG E.-C.-Baumann-Straße 5 ∙ 95326 Kulmbach edidact.de

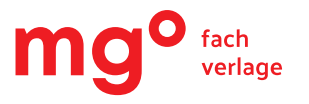

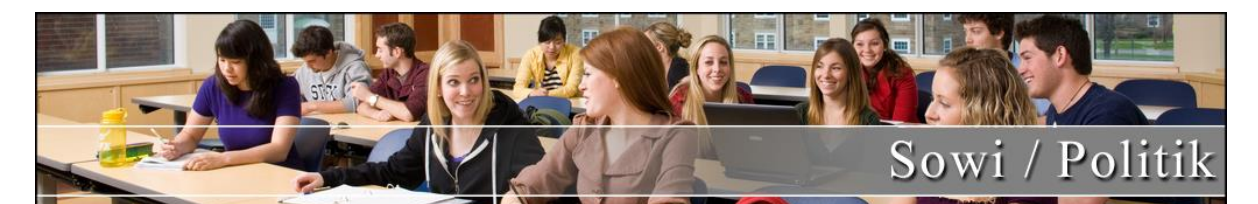

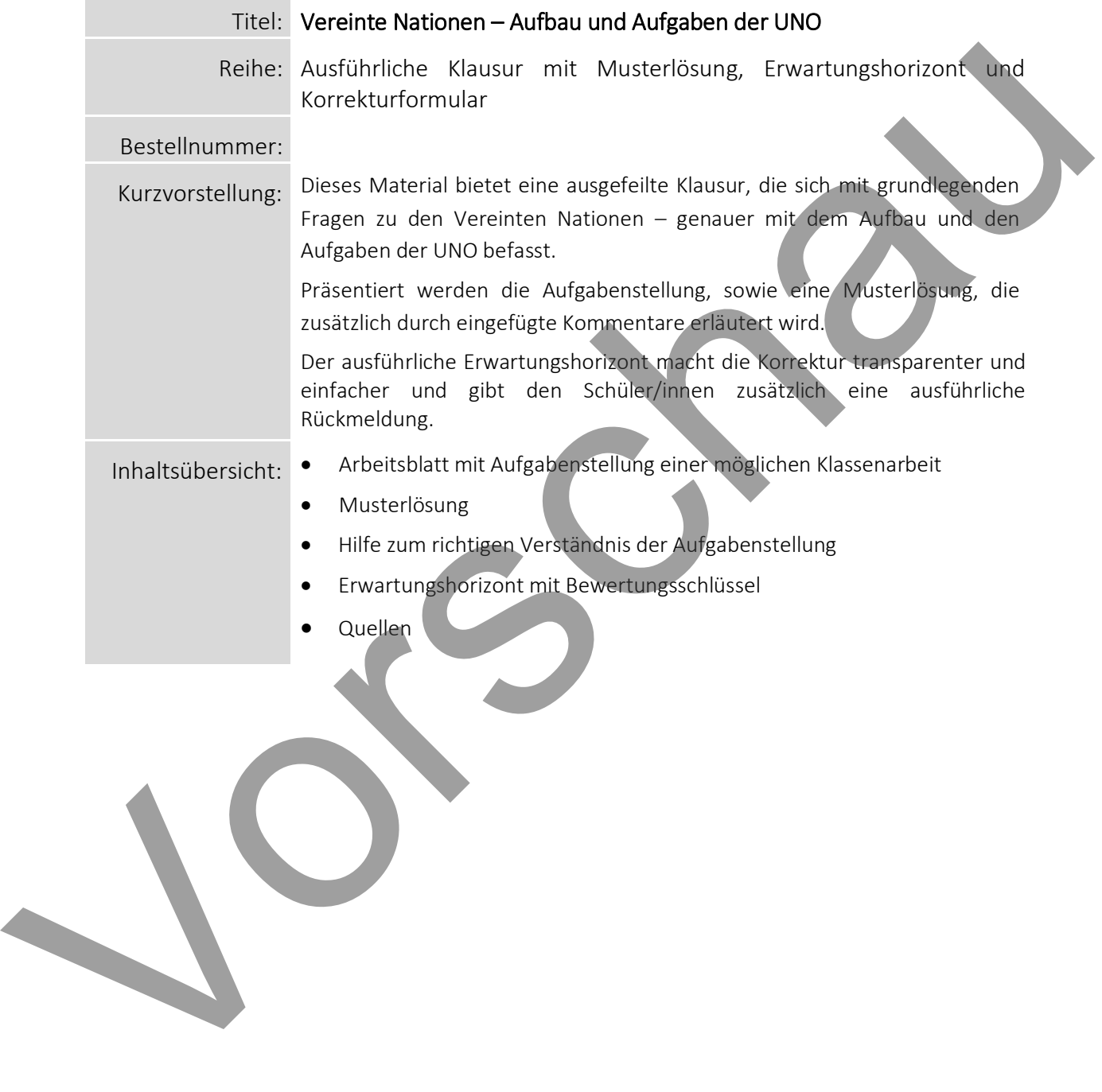

#### **Klausur mit Erwartungshorizont**

#### *DIDAKTISCHE HINWEISE ZUM EINSATZ DIESES MATERIALS*

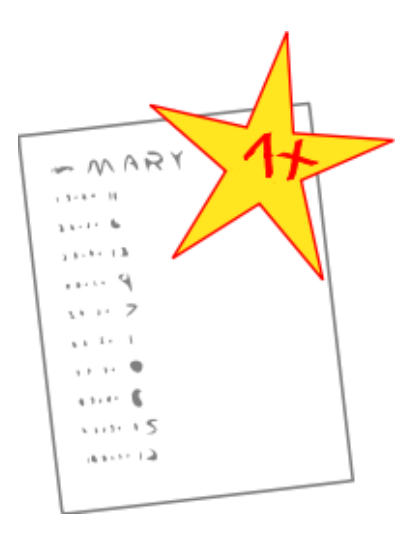

Mit der vorliegenden Musterklausur haben Sie die Möglichkeit, Ihre Klassenarbeit mit wenig Zeitaufwand effizient zu optimieren. Sie können diese Musterklausur einfach unverändert zum Einsatz bringen oder sie gegebenenfalls noch an die speziellen Bedürfnisse Ihrer Schüler\*Innen oder an Ihren Unterrichtsstil anpassen. Das vorliegende Beispiel ist dabei kongruent mit den Anforderungen des Lehrplanes und berücksichtigt in seinem Aufbau die aktuellen didaktischen Standards.

Der umfassend erstellte Erwartungshorizont soll Ihnen sowohl als zeitliche Erleichterung als auch zur transparenteren Korrektur dienen. Auch können Sie sich hierdurch die gezielte Konsultation und Unterrichtsgestaltung erleichtern. Dennoch steht es Ihnen auch im Teil des Erwartungshorizontes vollkommen frei, ob Sie ihn unverändert in Ihren Unterricht einbringen wollen, oder ob Sie das Muster lediglich als

Inspiration verwenden. Sie können den Bewertungsschlüssel natürlich noch umlegen und nach Ihren Bedürfnissen ausbauen.

Die Nutzung eines solchen Erwartungshorizonts kann bei richtiger Gestaltung und Anwendung eine erhebliche Arbeitserleichterung für die Lehrkraft bedeuten, sorgt für eine hohe Transparenz der Benotung und gibt somit auch den Schülerinnen und Schülern (SuS) ein besseres, verständlicheres Feedback in dem Stärken und Schwächen klar aufgezeigt werden. Dazu sollten folgende Punkte beachtet werden:

- Der Erwartungshorizont enthält zu jeder Teilaufgabe der Prüfung ein separates Formular (A). Dieses Formular beinhaltet jeweils aufgabenrelevante Bewertungskriterien, die die SuS in diesem Teilbereich der Prüfung erfüllen sollten. Am Schluss finden Sie zudem ein aufgabenunabhängiges Formular (B) zur generellen Darstellungsleistung der SuS in der gesamten Prüfung. So können Sie die Schülerleistung Stück für Stück anhand des Erwartungshorizonts abgleichen.
- Neben den Erwartungskriterien der einzelnen Teilaufgaben sehen Sie eine Spalte, in der die maximal zu erreichende Punktzahl für jedes einzelne Kriterium aufgelistet ist (C). Direkt daneben befindet sich eine Spalte, in der Sie die tatsächlich erreichte Punktzahl der SuS eintragen können (D). Nach jedem Teilformular können Sie bereits die Summe der inhaltlichen Schülerleistung für den betreffenden Bereich ausrechnen (E), ehe Sie im letzten Schritt auch die allgemeine Darstellungsleistung addieren und schließlich die Gesamtpunktzahl ermitteln (F). Üblicherweise sind bei jeder Prüfung maximal 100 Punkte (= 100%) zu erreichen. So fällt es Ihnen leichter, die erreichte Punktzahl in eine Schulnote (G) umzuwandeln. of an internet Unternet the scheme in the state of an internet is the search as vorificed Begind is the consistent of the state of the state of the state of the state of the state of the state of the state of the state o
	- Die Erwartungskriterien selbst (H) bleiben häufig relativ abstrakt formuliert, sodass die Formulare nicht zu unübersichtlich und detailliert werden. Zudem kann so gewährleistet werden, dass die Sinn- und Interpretationsvielfalt der Schülertexte nicht durch zu präzise Erwartungen eingeschränkt werden. Gegebenenfalls listet der ausführliche Bewertungsbogen im Anschluss noch einmal numerisch alle Kriterien des Erwartungshorizonts auf und erläutert diese inhaltlich bzw. veranschaulicht einige Kriterien durch treffende Beispiele. Nichtsdestotrotz sollte Ihnen insbesondere in den geisteswissenschaftlichen Fächern bewusst sein, dass es keine Ideallösung gibt und einzelne Kriterien auch durch unterschiedliche Antworten zufriedenstellend erfüllt werden können!

# SCHOOL-SCOUT DE

 Wenn Sie den Erwartungshorizont nicht nur für die eigene Korrektur, sondern auch zur Ansicht und Rückmeldung für die SuS nutzen möchten, sollten Sie die Bewertungsformulierungen unbedingt in der Klasse besprechen. So können die SuS trotz der abstrakten Formulierungen verstehen, was von ihnen gefordert wird. Konstant bleibende Kriterien, die bei jedem Prüfungstyp gelten, sollten auf jeden Fall im Vorfeld geklärt werden, doch auch variable Kriterien, die bei einer individuellen Prüfung von Gültigkeit sind, sollten bei Rückfragen erläutert werden.

Hilfreiche weiterführende Strategien zur einfachen Notengebung und Bewertung von Schülerleistungen bietet übrigens auch unser Ratgeber "Mit Excel Notengebung leicht(er) gemacht".

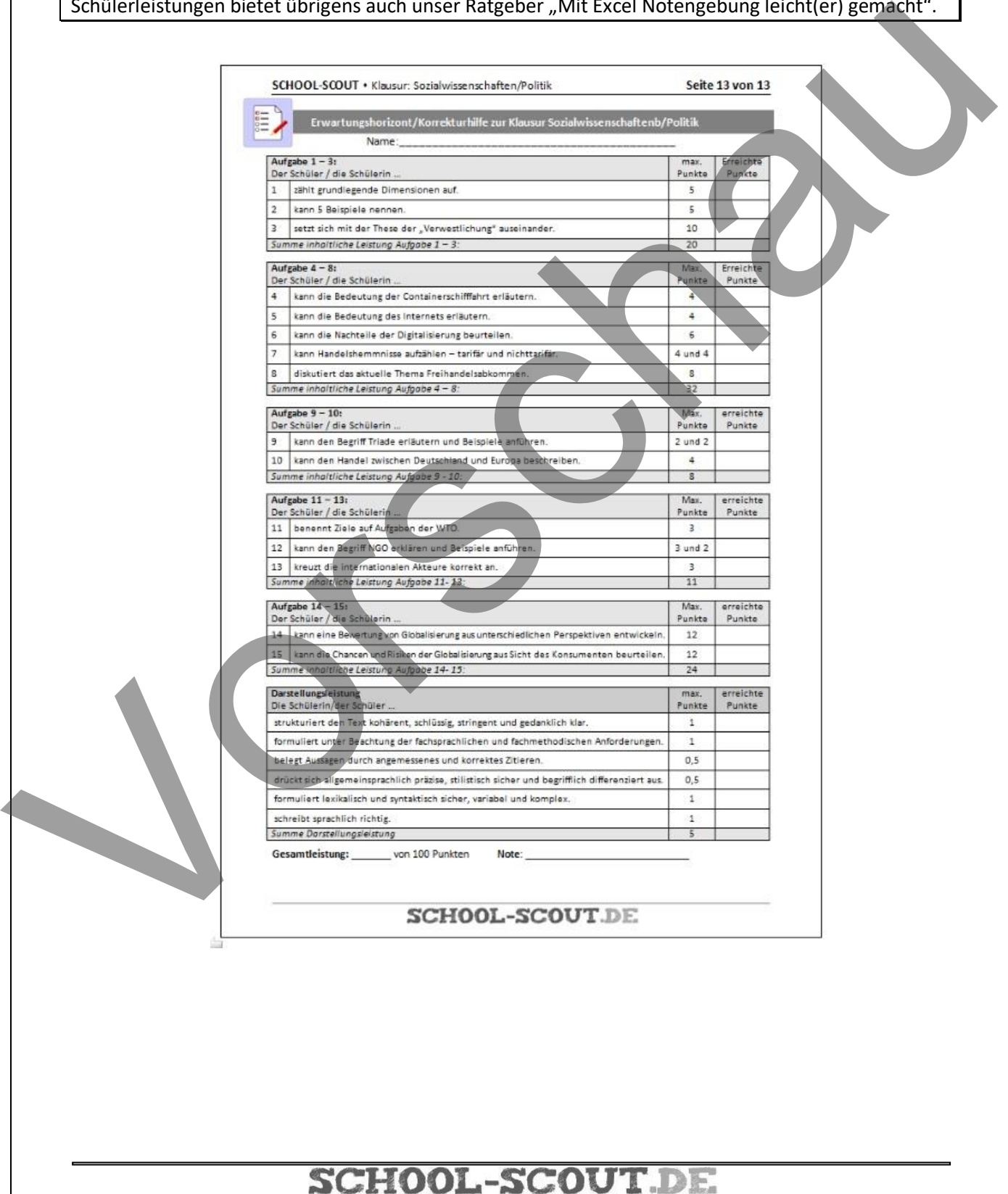